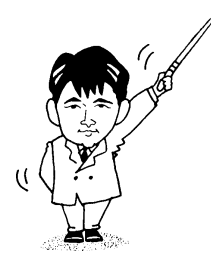

# 情報基礎ゼミナール

- 2001年度版 -

1年1組

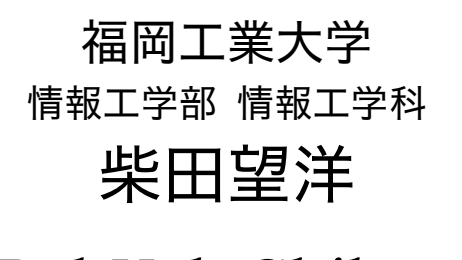

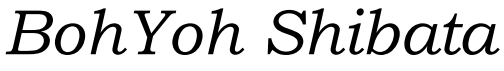

*Fukuoka Institute of Technology* 

## 本資料について

◆ 本資料は、2001 年度・福岡工業大学 情報工学部 情報工学科 1年生の講義

#### 『情報基礎ゼミナール』

の補助テキストとして、福岡工業大学 情報工学部 情報工学科 柴田望洋が編んだものであ る。

◆ 参考文献・引用文献等は、資料の最後にまとめて示す。

◆ 諸君が本資料をファイルに綴じやすいように、研究室の学生達(卒研生と大学院生) が時間を割いて、わざわざ穴を開けるという作業を行っている(一度のパンチで開けるこ とのできる枚数は限られており、気の遠くなるような時間がかかっている)。

◆ 本資料のプログラムを含むすべての内容は、著作権法上の保護を受けており、著作権 者である柴田望洋の許諾を得ることなく、無断で複写・複製をすることは禁じられている。

本資料は、Microsoft 社のフープロソフトウェアである Microsoft Word 2000 を用いて作成した。

## 本講義の成績評価について

本講義は、出席状況・レポート・ミニテスト等、さらに期末試験(内容は簡単なものと する予定)によって、成績評価を行う。欠席や遅刻をしないよう、留意されたい。

## 自己紹介

柴田望洋(しばたぼうよう)

- 1963年11月 福岡県に生まれる
- 年3月 九州大学大学院博士後期課程修了(工学研究科 化学機械工学専攻) 工学博士
- 同 年4月 九州大学 工学部 化学機械工学科 助手
- 1993年10月 国立特殊教育総合研究所 教育工学研究部 教育工学研究室 研究員
- 1994年5月 福岡工業大学 工学部 情報工学科 助教授
- 1995年4月 福岡工業大学 大学院 工学研究科 管理工学専攻 助教授(兼任)
- 1997年4月 福岡工業大学 情報工学部 情報工学科 助教授 福岡工業大学 大学院 工学研究科 情報工学専攻 助教授(兼任)

化学工学会、計測自動制御学会、日本教育工学会、日本工学教育協会、日本特殊教育学会、電子情報通信学会の会員 -年 日本工学教育協会より著作賞を受賞

福岡陳氏太極拳研究会 事務局長

(1990-1992・全日本武術太極拳選手権大会・男子陳式の部 優勝)

足医術普及協力者

伝統的な中国秘術を指導しています。 生徒募集中。気軽に問い合わせてください。

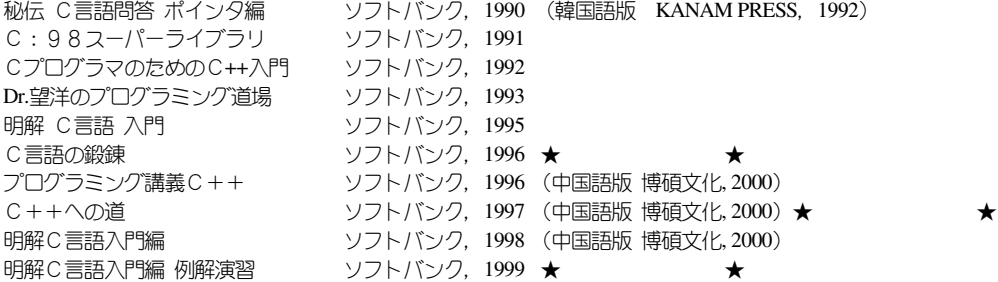

化学プラントの異常時における運転支援システム, 化学工学論文集, Vol.16, No.5, 1990 GUI 環境における上肢障害児のための操作支援インタフェースの開発, 福岡工業大学言語情報工学研究所彙報, Vol.6, 1995

しょうしょう しょうしょう しゅうしょう しゅうしょう しゅうしょう かいこう おとる 数々 こうしょう しょうしょう しゅうしょう こうしゅう しゅうしょう こうしゅう こうしゅう こうしゅう

研究室 1号館7F

2

## はじめに

## ■ 学生諸君へ贈る言葉 ■

まずは、君たちに以下の言葉を贈ります。

## 福工大生諸君、

## 大志を抱き論理能力を磨け。

認識論・弁証法の大家である南郷継正 <sup>D</sup>の言を紹介します:

現今の若人、とくに高校生に欠けているものが二つある。一つは<大いなる志>であ り、一つは<論理能力>である。

いうまでもなく、前者は自己の人生の大いさのかなめとなるものであり、後者は将来 己が対象とする事物のもつ構造=性質を、いかばかりにか論理的に究明して一般化し体 系化しうるかの能力である。この二つをもちうるべく努めることが、若人にとつて歴史 性をもって人生に挑める大前提である。

そもそも高校時代は人生の過程中、本来もっとも多感な時期である。それだけに、各 人が自由に己が未来を描き、あたかも己が世界を創造しうる能力を一般的にもちうるか のごとき意気軒昂さがあってもよいのだが、大ていはそうならない。それはいったい何 ゆえであろうか。端的にいうならば、その教育の<場>に欠けるからである。

本質的にいって、人間はすべてにわたって教育されてはじめて<人間>となりうるの であり、ここに動物との一大区別が存在する。志も論理も直観的成長にまかせてはまと もに育つわけはなく、落ちゆく先は小人的君子である。

それゆえ、論理能力の教育は無理としても、せめて大志をまともに育む基盤くらいは ほしいものである。それに役立つのが、「個としての大いなる生きざまを描いた文学」で あり、こまかい事象に囚われない「壮大なる人類の流れを説いた歴史」である。しかし ながら、これすらも見事に与えうる教師を必要としよう。

昔日のわれわれと同様に、今も見事な<その人>が存在しているはずだと思うのは、 これは<見果てぬ夢>なのであろうか。

大志および論理能力という語句について、以下に補足します:

大志 … 人間の目的意識的な存在を事実として認識し、それを目的的に目的意識的にとら えなおした、より見事なる目的意識。

… 性質を一般的に法則レベルで把握する能力。

諸君が、福工大を志望した理由はさまざまでしょう。これからの4年間、勉学・クラブ 活動・卒業研究などを通じて自己を磨く時間が十分にあります。

大学生ともなると、高校までと比べ、先生たちや御両親の干渉などが激減することにな ります。したがって、君たち一人一人がどれだけ成長するかは、まさに君たち自身の そのものにかかっています。

### ■ 先輩達の実績 ■

諸君の先輩には、学生時代に専門書を出版している者もいます。

- (1) 柴田望洋 監修・著、赤尾 浩 <sup>1)</sup>・松田 卓也 <sup>2)</sup> 著 『 そうしゃ - インコール - インター 433 ロール・ソフトバンク, 1996
- (2) 柴田 望洋・岡 寛文 <sup>3)</sup> 著

『 ++ 』, ソフトバンク, 1997

(3) 柴田 望洋・赤尾 浩 <sup>1)</sup>・肘井信一 <sup>4)</sup>・高木宏典 <sup>5)</sup>・大亀洋 <sup>6)</sup> 著 『クラトバンク, 1999

これらは、現在までに数万冊が発行されており、(2)は海外でも翻訳出版されています。 また、大学院情報工学専攻の学生達は、指導教員の指導の下で、平成 6 年から平成 8 年 までの 3 年間だけで、学会発表を計 55 件(少し古い統計です:平成 9 年 1 月 31 日現在) をこなしているという事実もあります。

君たちの先輩は、この他にも多くの実績をあげています。

### ■ 成績と就職・大学院進学 ■

大学時代の成績が少しでもいいほうが、就職活動において有利となる可能性は非常に高 くなります。また、クラスで上位1/3内であれば、大学院への進学が有利です(推薦を 受けることができます)。

一つでも多く"優"が取れるように、大学生活全般を頑張ってください。

<sup>1)</sup> 赤尾 浩:福岡工業大学 情報工学科 1996年 卒業 (柴田望洋研究室) 吉井システムリサーチ勤務 2) 松田卓也:同 大学院 情報工学専攻 1998 年 修了(柴田望洋研究室) - 日立システムエンジニアリング勤務 3) 岡 寛文:同大学院 情報工学専攻 1999年修了(柴田望洋研究室) 正興電子勤務 4) 肘井信一:同 大学院 情報工学専攻 2000 年修了(柴田望洋研究室) 5) 高木宏典:同 情報工学科 研究生 1999 年修了(柴田望洋研究室) ベースシステム株式会社勤務 & 大亀 洋:同 大学院 情報工学専攻 在学中(柴田望洋研究室)

## フロッピーディスクのフォーマット

フロッピーディスクを使用するには、まずフォーマット作業を行う必要があります。こ れは、田んぼや畑を"耕す"作業だと思ってください。フォーマットしていないフロッピ ーディスクにデータを読み書きすることはできません。

※ ディスクによっては、出荷時にフォーマット済みのものもある。ただし、コンピュータの機種や OS などによっ て、フォーマット方法が異なります。

■ デスクトップ (画面) 上の"マイコンピュータ"をダブルクリックします。

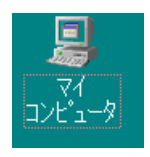

※ マイコンピュータのアイコンは、画面左上側にあり ます。

そうすると、搭載あるいはネットワーク接続されて いるドライブの一覧表が表示されます。

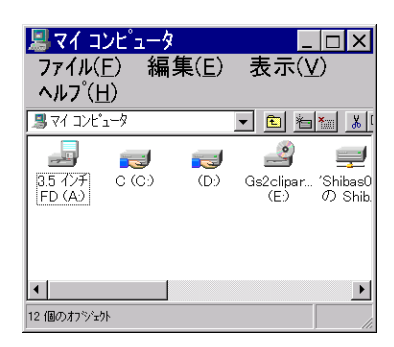

フロッピーディスクのアイコン上で右ボタンをクリ

ックすると、コンテクストメニューが表示されるので、そこから《フォーマット》を 選択します。

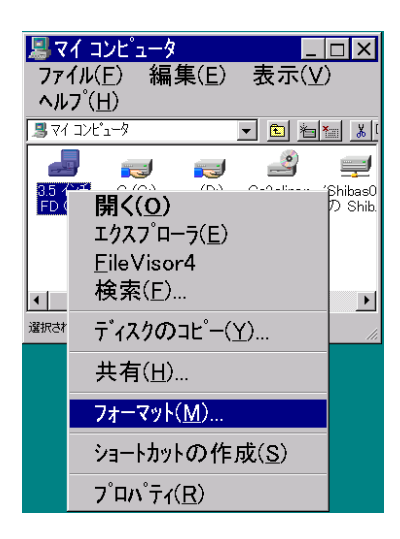

(以下の作業は実地指導)

コンテクストメニューとは、『ジ<sup>グスト</sup>、すなわち、そ の時々の状況に応じて適切に提示されるメニューの ことです。したがって、同じアイコンを右クリック しても、常に同じメニューが表示されるわけではあ りません。Windows では多用されますので、しっか りと覚えておきましょう。

## ウィンドウの操作

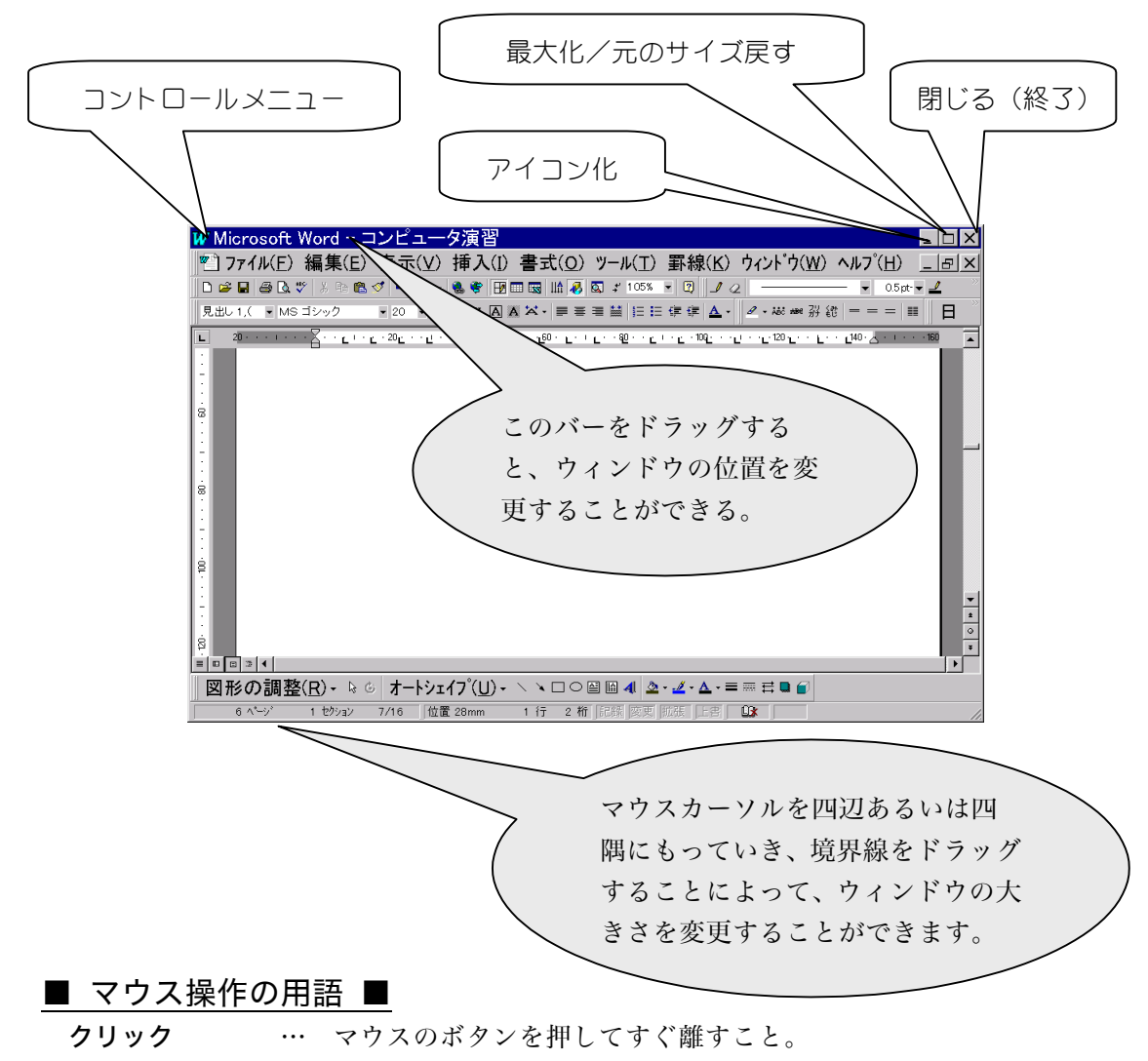

- ダブルクリック … クリックを連続して2回行うこと。
- ドラッグ … マウスのボタンを押したままマウスを移動すること。

※ 『電卓』など、大きさを変更できないソフトウェアも存在します。

課題:コントロールメニューをクリックし、何が行えるかを確認してみましょう。

## <u>端末室で利用できる二つの OS -</u>

■ オペレーティングシステム … OS(*Operating System*)■

OS は、CPU、主記憶、補助記憶、入出力装置などのリソース (resource/資源) を管理 し、よりよい環境を利用者に提供するための基本的なソフトウェアです。

■ OSの詳細は、講義『オペレーティングシステム』で学習します。

## ■ ニつの OS と歴史的背景 ■

 $(a)$  MS-Windows98 (*Microsoft Windows*) 98) … パソコン用 OS 現在、世界でもっとも有名なソフトウェア会社となっている Microsoft 社が開発(もとも

と某会社が作っていたものを買収)した OS である MS-DOS から発展した OS です。

いまや世界中に広がっており、その勢いは誰にも止められそうにありません。今後は、 全ての家電製品にも MS-Windows 同様のルック&フィールが採用されるとか(??)。

会長のビル・ゲイツ氏は、高校生の頃から全米的に有名になってしまった、(元)パソコ ン坊や。世界中のソフト業界が、この坊やの思いつきに左右されているといっても過言で はありません。この坊やの武勇伝などは、いろいろな伝書などで紹介されているので、ソ フト業界を目指す人は、読んでおいても損はしません。

## (b)UNIX … ワークステーション用 OS

AT&T(*American Telephone & Telegraph*)社のベル研究所の研究員だった Ken Thompson が、ミニコンピュータ DEC PDP-7 を使いこなすために開発し始めたのがきっかけとなって 作られた OS で 1970 年頃に完成しました。開発には Dennis Ritchie が加わり、C言語を産 み出すことになりました。

彼らは、MIT の Multics プロジェクトに参加していたため、UNIX は Multics の影響を大 きく受けている (多くのことを目指すよりも、1 つのことを目指したため、Multics の [multi =複]を[uni=単]に置き換えた unics に由来するネーミングが行われました)。

1975 年、UNIX は大学などの研究所へ配布が開始され、さらに 1978 年には、Cコンパイ ラを含むようになり、世界中に普及することになりました。1983 年には、Dennis Ritchie と Ken Tompson は、UNIX オペレーティングシステムの設計と開発という功績により、チュー リング賞を受賞しています。

<sup>■ (</sup>MS-Windows98 の前身である MS-Windows 3.1 は、MS-DOS という OS 上で動作するソフトウェアであり、OS そのも のではありませんでした。 また現在、MS-Windows 2000 という OS も存在します(これは Wiondows 95 や 98 ではな く、Windows NT の後継)。

## ■ UNIX とC言語<sup>2)</sup> Ⅰ

1969 年、大掛かりな Multics プロジェクトは、失敗に終わろうとしていた。目標として いた、高速で使いやすいオンラインシステムはおろか、使えるだけというものすらまった くできあがっていなかったのだ。最後には、何とか動く Multics を作り上げたのは確かだ。 しかし IBM が OS/360 で陥ったのと同じ罠に、彼らもやはり引っかかったのだ。彼らが作 ろうとした OS はあまりにも巨大で、それに引き換え、使えるハードウエアはあまりにも 貧弱だった。 Multics は、解決しなくてはならない技術的問題の宝庫だっただけでなく、「小 さいことは美しい」という教訓を C に残してくれたのだ。

幻滅と共に Multics プロジェクトから手を引いたベル研の開発者たちは、次に取り組むべ き課題を探していた。そのー人 Ken Thompson は、別の OS を作成することに熱意を燃やし、 何通もの提案書を上司に提出していた(片端からボツになったけど)。承認が出るのを待つ 間に、Thompson とその同僚の Dennis Ritchie は、Thompson が作った"Space Travel"とい うゲームソフトをほったらかしにされていた PDP-7 というコンピュータに移植して楽しん でいた。Space Travel は太陽系を大雑把にシミュレートしており、グラフィック画面上で宇 宙船を飛ばし、いろいろな惑星へ着陸することができた。そのために Thompson は猛烈な 努力をして、Multics よりはるかに単純で軽快な OS の基礎を PDP-7 に搭載したのだ。OS はすべてアセンブラで書かれていた。1970年、Brian Kernighan はこの OS を"UNIX"と命 名した。もちろんこれは、Multics から学んだ教訓、何をしてはならないかをもじったもの だ。

そう、卵と鶏のどちらが先かという点では、間違いなく UNIX が C よりも先に誕生した のである (UNIX の時間情報が、1970年1月1日からの通算秒で表されているのもこのた めだ - ここからすべてが始まったのである)。アセンブラを使ったことは、困った問題も 引き起こした。コードを書くのは骨の折れる仕事だし、デバッグや読むのにも手間がかか る。Thompson は高級言語を使うメリットに惹かれていた。ただし Multics プロジェクトで 体験した、 PL/I の性能や複雑さはもう御免だった。 Thompson はちょっとの間 FORTRAN を 試してみたがうまく行かず、6 という新しい言語を作成した。これは研究として作られた BCPL という言語を、PDP-7 の 8K ワードのメモリにインタプリタが載るように単純化した ものだ。6 は決して成功を収めた言語ではない。ハードウエアのメモリ量の制約から、コ ンパイラではなくインタプリタしか用意できなかった。そのため UNIX 本体を記述するに は、B の性能はあまりにも低すぎたのだ。

1970年になって、新しいマシン PDP-11 への切り替えが行われると共に、型なし言語を開 発に使うのには無理があることが明らかになった。性能的な問題もあり、Thompson は PDP-11 用の OS の開発に B 言語を使わず、今回もアセンブラで書くことにした。Dennis Ritchie は PDP-11 の上で、型をサポートし、かつ高性能な"New B"を作ることにした。"New B" -名前はすぐに"C"に決まった - はインタープリタではなくコンパイラであり、型 を導入し、変数を宣言してから使うという仕様になっていた。

## 歩き煙草は絶対にやめよう

われわれ教員は、《高校訪問》を実施しています。全国の高校を訪問して、進路指導の先 生方等に、本学の特長や受験方式・日程などを説明し、

「是非とも福工大受験を生徒達に薦めてください。」 とお願いしているのですね。

ある高校を訪問したときのことです。ちょうど授業間の 10 分休みの時間でした。ほとん どの生徒は、シャツをズボンに入れずにベロッと出しています。大声で騒ぎまくり、廊下 だろうが階段だろうがベランダだろうが、お構いなしにありとあらゆるところに座ったり 寝たりしています。

廊下ですれ違ったある先生も、上品という言葉とはかけ離れた存在の人でした。

私は、「こんな生徒達が入学したら困るから、説明せずに帰ろうかなぁ。」と本気で感じ たものです(進路担当の先生は熱心な方でしたので、きちんと説明してきました … 念 のため)。

さて本学はどうでしょう。最も目に付くのが、学生の歩き煙草です。学生によっては、 吸い殻を廊下にポイと捨てたりしています。

もちろん、本学では、喫煙場所以外での喫煙、歩き煙草は禁止されているのは言うまで もありません。

たとえば、企業の方々が求人のために本学に来訪されたとき、そのような姿を見て、ど のように感じられているかを想像してみてください(事実、他大学の先生が、本学のマナ ーの悪さに驚かれたことがあります)。

#### 自分自身で自らの首をしめてはいけません。

少しでも世間の評判を高め、君たち自身も社会人に向かって成長し、さらには、自分の 希望する会社に就職するためにも、歩き煙草を含めて、学内での振る舞いに気を遣って欲 しいものです。

## UNIX へのログイン

UNIX マシンを起動すると、ログイン画面が現れる。

Fukuoka Institute of Technology

Login : **Password:** 

まず、ユーザ名を入力し、Enter キーを押します。

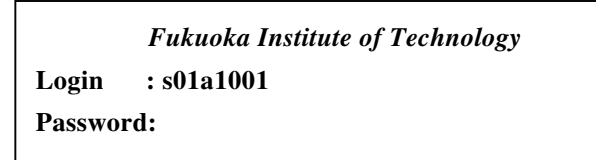

次に、パスワードを入力します。

**Fukuoka Institute of Technology** Login : s01a1001 **Password:** 

※ パスワードの入力時は、キーを打っても、画面には表示されません。パスワードは、 個々の利用者のみが知っておくべき情報です。パスワードを見て盗まれないように、表示 されないのです。

※ Windows からは、TELNET プログラムを通じて、情報処理多センターの UNIX を利用 することができます。

## パスワードの変更

パスワードは、時折変更しなければなりません。なお、自分にとっては分かりやすく、 他人には分かりにくいものとしましょう。abc や fbi、xyz といった誰でも考え付きそうな もの、生年月日や、自分の名前やあだ名 (taku など) などはもっての他です (たとえば、 銀行のキャッシュカードの番号を、自分の誕生日にしていると、簡単に悪用されてしまう のと同じことです)。

メモなどもしてはいけません(たとえメモしても、頭で覚えた段階でメモを破棄しまし ょう。また、このプリントに書きこんだりしないようにしましょう。もしプリントを教室 に置き忘れると … )。

**ipc01% passwd**↵ **Changing NIS password for ipc99a1001 on ipc01. Old password: <mark>古いパスワード</mark>니 おしゃ**※打ちこんでいる内容は表示されません。 New password: <mark>新しいパスワード□</mark> ※打ちこんでいる内容は表示されません。 Retype new password: <mark>新しいパスワードロ</mark> ※もう一回打ちこみます。 **NIS entry changed on ipc01 ipc01%**  パスワードを入力後、登録が終了するまで、暫く 時間がかかります。慌てず騒がず待ちましょう。

古いパスワードを一回、新しいパスワードを二回打ち込むわけですが、どれかを間違え ると、エラーメッセージが表示されます。そのときは、再トライしましょう。

## ディレクトリの概念および操作 etc...

ファイルやディレクトリは、端末室やパソコン室で Windows98/NT および UNIX を使う 上でも、必須の知識です。ここでは、実用的な操作方法なども交えて解説します。

## ■ ファイル

データを長期保存することは、OS の重要な役割の1つであり、ファイル(file)と呼ば れる形式で保存を行います。

<参考>IIS によるファイルの定義 情報処理の目的で、一単位として取り扱われる関連したレコードの集まり

## ■ ディレクトリ

膨大な数のファイルを l 元的に管理するのは困難であるため、UNIX や Windows95/NT などの OS では、階層的な構造を持つディレクトリ (directory) の概念が導入されています。 ディレクトリは、複数のファイルをまとめてグループ化するためのものであると考えまし ょう。ディレクトリは、階層的な構造をもつことができます。

※ 最近の Windows では、ディレクトリでなく"フォルダ"と呼ばれます。

### <u>ルートディレクトリ(root directory)</u>

最も上位に位置するディレクトリであり、1個のみが存在します。 UNIX では**/**と表し、日本語版 Windows95/NT では¥と表します。

#### <u> サブディレクトリ(sub directory)</u>

階層的なディレクトリ構造において、下位に位置するディレクトリをサブディレクトリ あるいは**子ディレクトリ**と呼びます。

#### <u> 親ディレクトリ(sub directory)</u>

上位に位置するディレクトリ。ルートディレクトリ以外のディレクトリは、必ず1個の 親ディレクトリを持ちます。

※ ルートディレクトリを含め、各ディレクトリは、任意の個数(0個以上)のファイル および任意の個数のサブディレクトリを持つことができます。

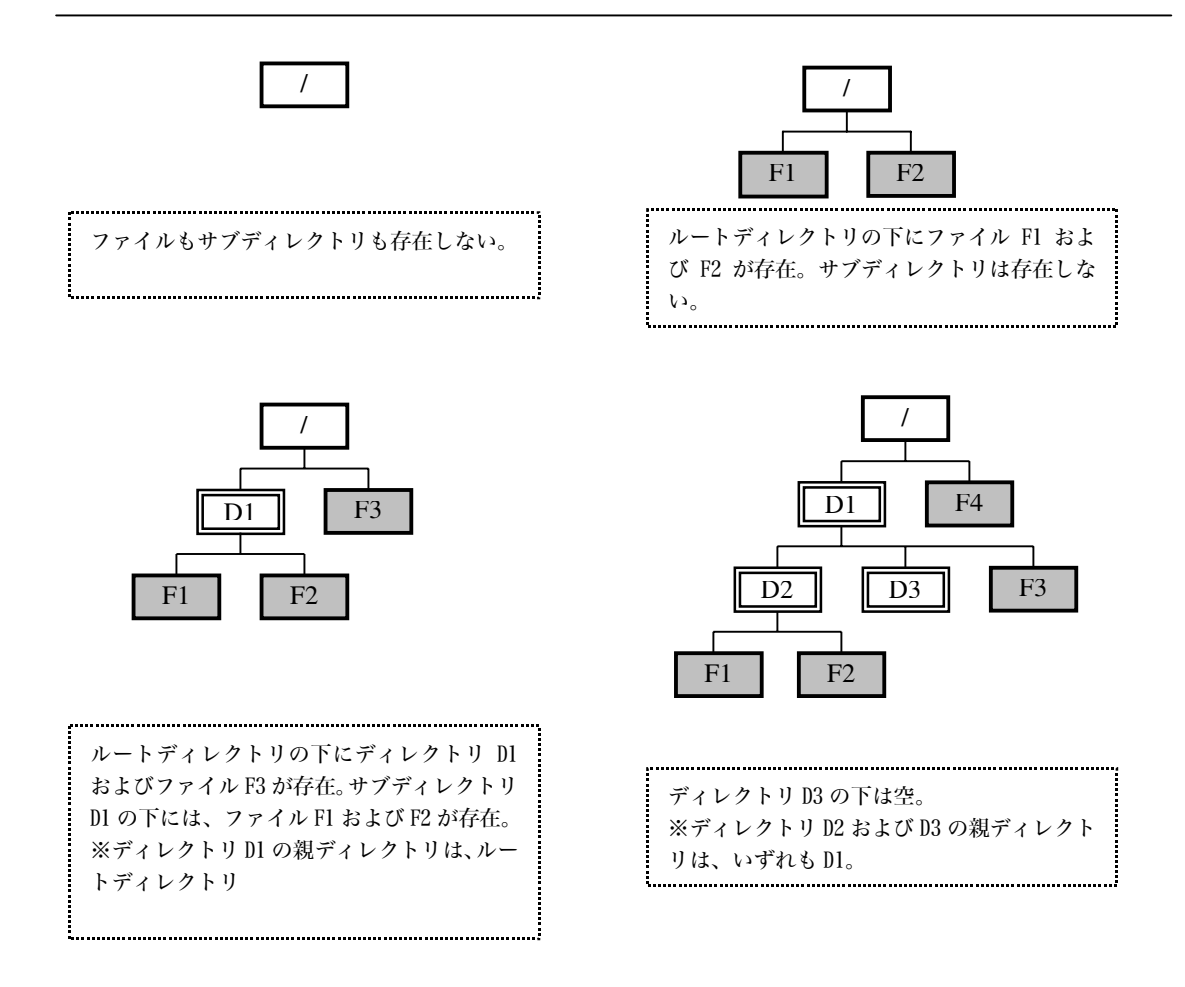

## ■ 本学でのディレクトリ構成

本学センターでは、ルートディレクトリの下に、多くのサブディレクトリが存在する。 - 年 月入学の学生用のサブディレクトリが、**home00** であり、その下に、各学科用の サブディレクトリが用意されています。情報工学科用のディレクトリは **jyo** であり、その 下に各個人用のディレクトリ **s01a1001**, **s01a1002**, **s01a1003**…が存在します。

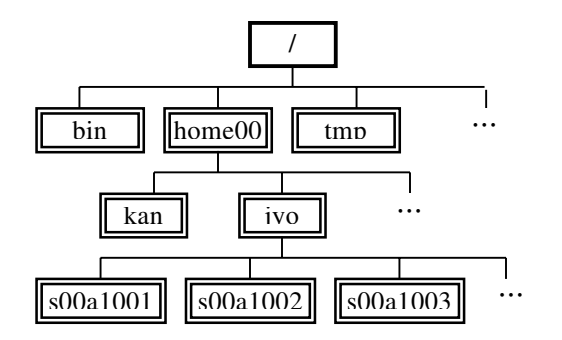

### ■ パス

任意のファイルやディレクトリを表す方式として、以下に示す二つがあります。

### ■ 絶対パス

ルートディレクトリからの全ての経路で表します。

## ■ 相対パス

現在作業を行っている**カレントディレクトリ**(current directory)/**ワーキングディレク** トリ(working directory)からの経路で表します。

パスの表現では、以下の記号を利用すします。

- **..** 親ディレクトリを表す。
- **/** パス表現の先頭にある場合はルートディレクトリを、 中間にある場合は、ディレクトリ名又はファイル名の区切りを表します。 ※日本語版 Windows95/NT では¥を用います。

※ 絶対パスは、ルートディレクトリからの経路で表すため、カレントディレクトリとは 無関係に決定します。

※ 相対パスは、カレントディレクトリからの経路で表すため、カレントディレクトリに 依存します。

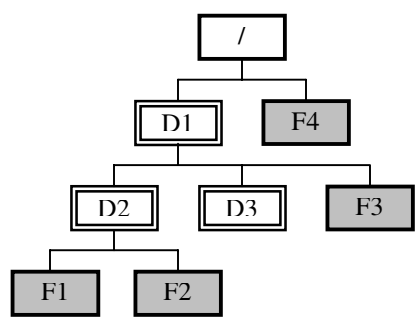

左図において、各ファイルの絶対パス、相対パスを考え てみましょう。

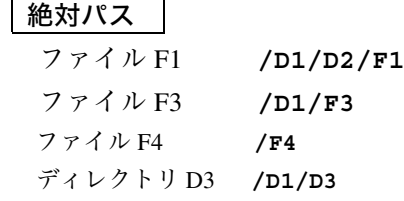

相対パス

カレントディレクトリが D2 であるとき カレントディレクトリが D1 であるとき

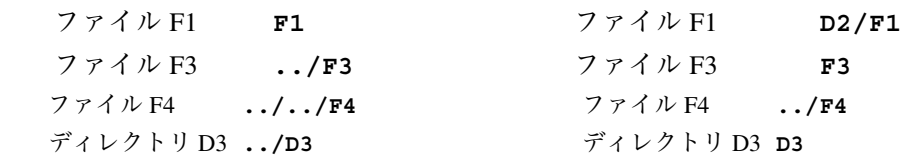

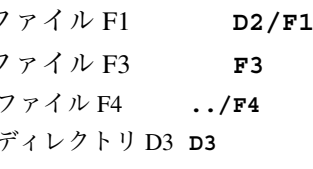

### 第二種情報処理技術者試験 【平成7年度秋】午前・問 49

MS-DOS やUNIX におけるディレクトリ構造に関する記述のうち、正しいものはどれか。

- ア サブディレクトリの下に更にサブディレクトリを置くことができる。
- イ ファイルの下にサブディレクトリを置くことができる。
- ウ ファイルをルートディレクトリの下に置くことはできない。
- エ ルートディレクトリの下に更にルートディレクトリを置くことができる。
- オ ルートディレクトリの下にはサブディレクトリを一つ以上置かなければならない。

### 第二種情報処理技術者試験【平成8年度秋】午前・問

階層構造のディレクトリを用いたファイル管理を行うオペレーティングシステムにおい て、ファイルが置かれているディレクトリを指すときに指定するものはどれか。

- ア 拡張子 イ サブディレクトリ ウ パス
- エ ルートディレクトリ オ ワイルドカード

### 第二種情報処理技術者試験【平成9年度春】午前・問

次の階層ファイルシステムにおいて、カレントディ レクトリが B1 であるとき、ファイル C2 を指す相対 パスはどれか。ここで、パスの表現において".."は 親ディレクトリを表し、"7"はパス表現の先頭にある 場合はルートディレクトリを、中間にある場合は、デ ィレクトリ名又はファイル名の区切りを表す。また、 図中の はディレクトリを表すものとする。

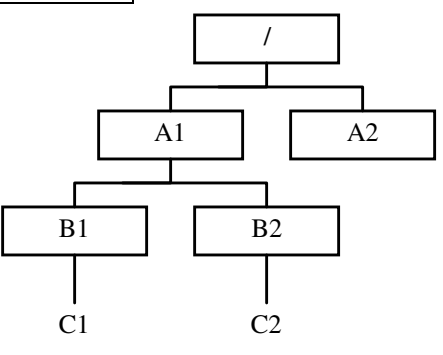

ア ../A1/B2/C2 イ ../B2/C2 ウ A1/B2/C2 エ  $/A1/B2/C2$ 

### |第二種情報処理技術者試験【平成 12 年度春】午前·問 47 |

図の階層ファイルシステムにおいて、カレントディ レクトリが B1 であるとき、ファイル C2 を指す相対 パスはどれか。ここで、パスの表現において".."は 親ディレクトリを表し、"/"はパス表現の先頭にある 場合はルートディレクトリを、中間にある場合は、デ ィレクトリ名又はファイル名の区切りを表す。また、 図中の はディレクトリを表すものとする。

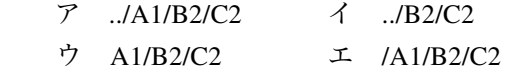

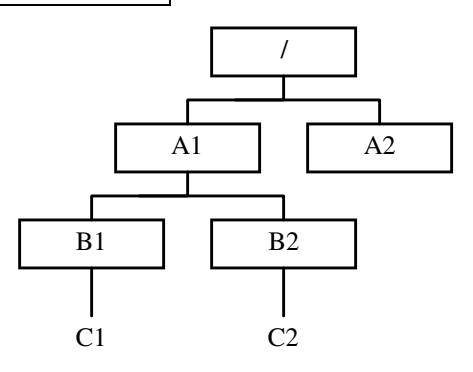

### |第二種情報処理技術者試験【平成 11 年度春】午前·問 50 |

複数個のディレクトリ A1, A2 が図の構造で管理されている。各ディレクトリには、ファ イル f が存在する。\*印のディレクトリ (カレントディレクトリ)から矢印のディレクトリ 配下のファイル f を指定する方法はどれか。

ここで、ファイルの指定方法は、次によるものとする。

- ① ファイルは"ディレクトリ名¥ … ディレクトリ名¥ファイル名"のように、経路上 のディレクトリを順に"¥"で区切って指定する。
- ② カレントディレクトリは""で表す。
- ③ 階層上のディレクトリを""で表す。

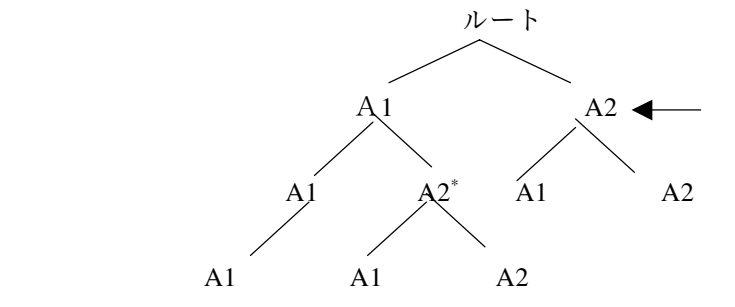

ア .¥A2¥f イ ..¥..¥A¥f ウ ..¥A1¥..A2  $\text{H}$  エ ..¥A2¥f

### ■ ホームディレクトリ

マルチユーザの利用を想定した UNIX では、利用者各個人専用のディレクトリが用意さ れて、そのディレクトリを**ホームディレクトリ**(home directory)と呼びます。

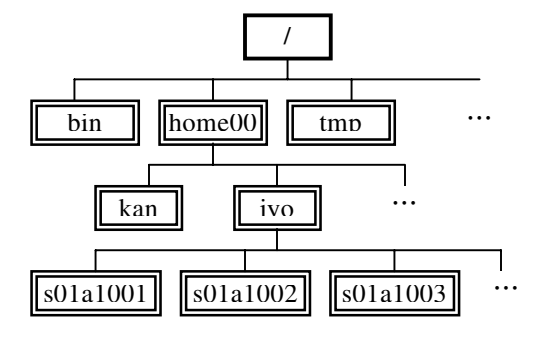

- 年入学の情報工学科の学生のホームディレクトリを絶対パスで表すと、次のように なります。

 **/home00/jyo/s01a1001 /home00/jyo/s01a1002 /home00/jyo/s01a1003** 

なお、ログインした際では、ワーキングディレクトリ(カレントディレクトリ)は、ホ ームディレクトリとなります。

#### 確 認

**Service State State State** 

ログインしたら、すぐにワーキングディレクトリを表示してみましょう。

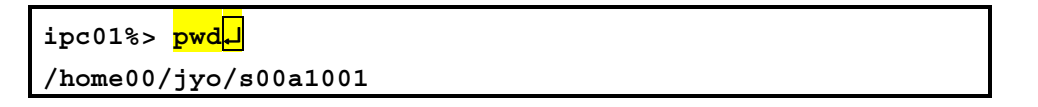

ホームディレクトリを表す記号は、**~**です(「チルダ」と呼びます)。

UNIX では、パラメータを与えずに cd コマンドを実行すると、ワーキングディレクトリ は、ホームディレクトリへと移ります。

### 演 習

C言語用のディレクトリを作成してみよう。

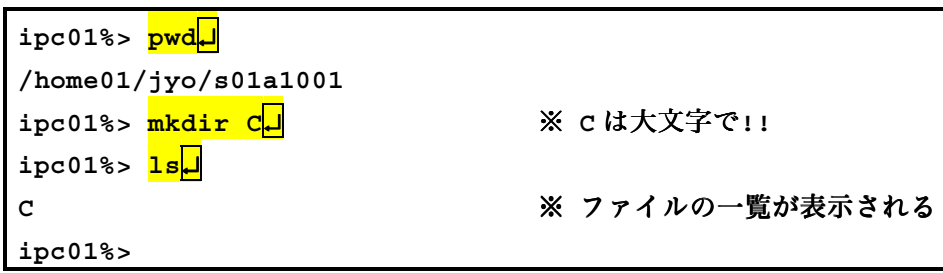

#### 演 習

(続けて) ホームページ用のディレクトリを作成してみよう。

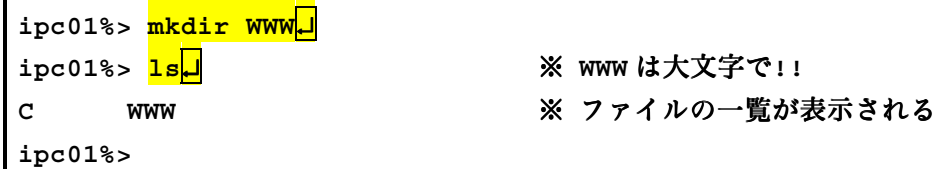

### 演 習

(続けて)作成したディレクトリの詳細を見てみよう。

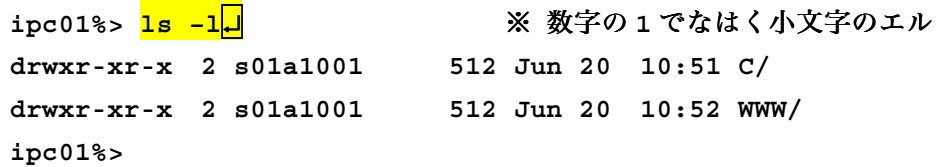

### 演 習

(続けて) WWW ディレクトリの下に画像ファイル保存用の PIC ディレクトリを作成す る。

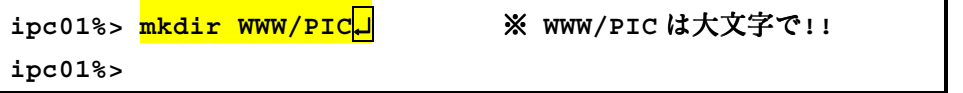

※ディレクトリの作成を一度行うと、自分で消さない限り残るので、同じ命令を2度やっ たら、エラーが出ることに注意しよう。

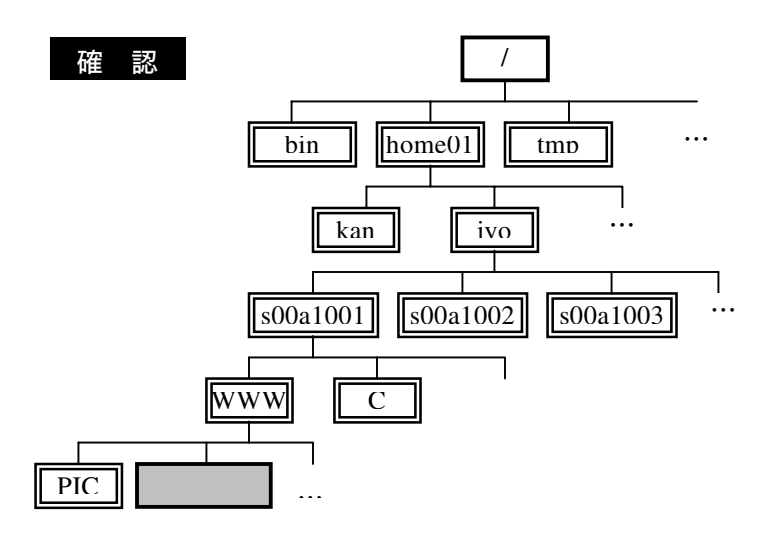

現在、諸君のホームディレクトリの下には、少なくとも、以下の二つのサブディレクト リが作られているはずである。

サブディレクトリ **C** C言語用ディレクトリ

サブディレクトリ **WWW** ホームページ用ディレクトリ

```
確 認
```
ホームディレクトリの WWW ディレクトリへ移動する方法を確認する。

絶対パスを利用

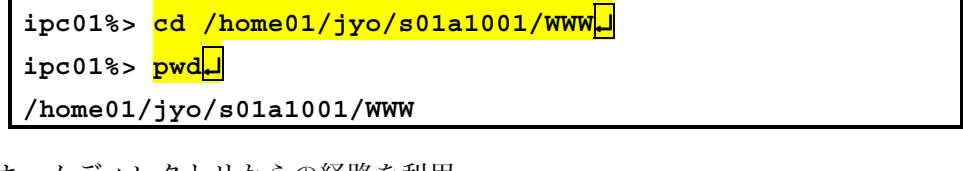

ホームディレクトリからの経路を利用

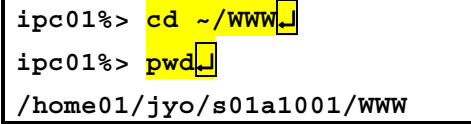

相対パスを利用

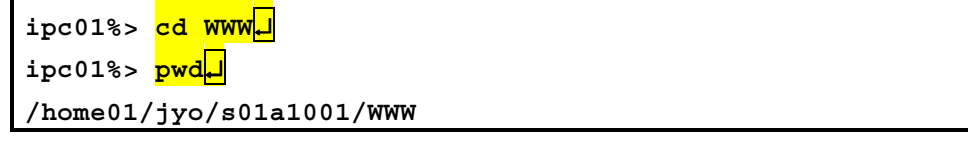

※ この方法は、ワーキングディレクトリがホームディレクトリ以外であれば、無効であ る。したがって、ホームディレクトリからの経路を利用したほうが確実である。

### 確 認

ホームディレクトリへ移動後、その下の WWW ディレクトリへ移動。その後、ホームデ ィレクトリの下の C ディレクトリへ移動する。

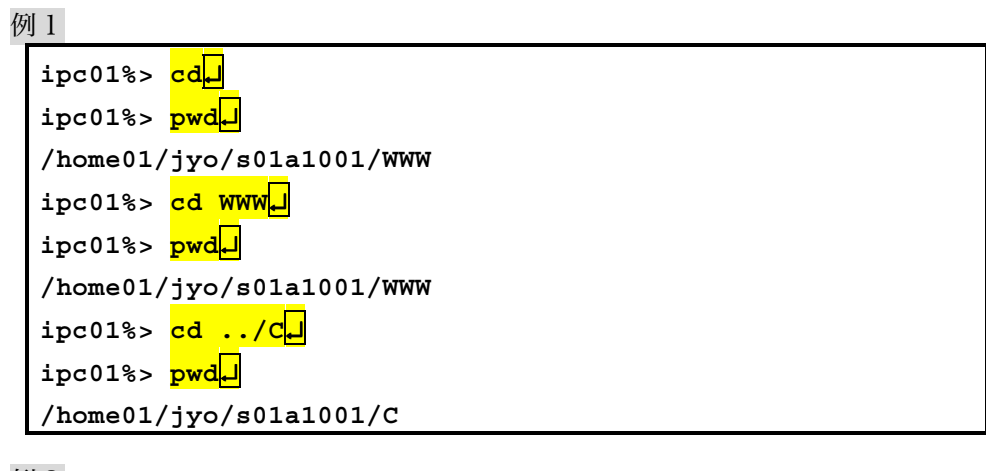

例2

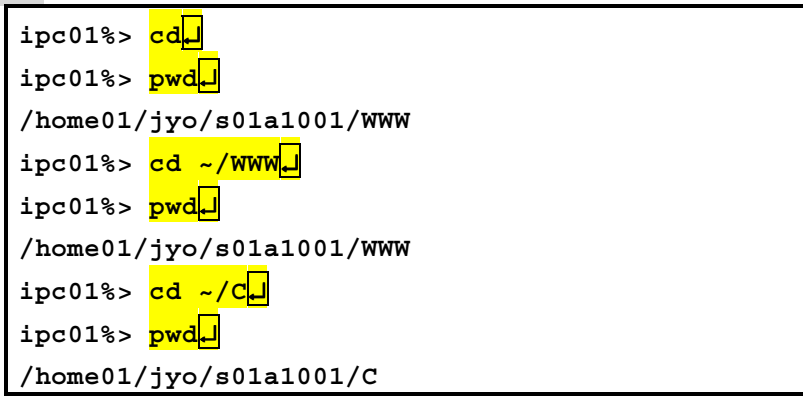

×例3×

次の例は間違えである(WWW ディレクトリの下にはC ディレクトリが存在しないため)。

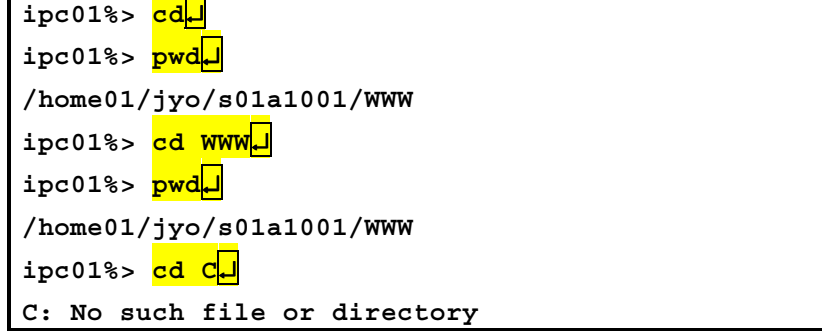

### 確 認

Cディレクトリの下に list0101.c というファイルを作成しているとする。 その内容を表示 する。

例1 ホームディレクトリからの経路で表す。

**ipc01%> cat ~/C/list0101.c**↵

例2 絶対パスで表す。

**ipc01%> cat /home99/jyo/s01a1001/C/list0101.c**↵

例3 相対パスで表す(ワーキングディレクトリがホームディレクトリであるとする)。 **ipc01%> cat C/list0101.c**↵

この方法は、ワーキングディレクトリがホームディレクトリ以外であれば無効。

例4 相対パスで表す (ワーキングディレクトリが C ディレクトリであるとする)。 **ipc01%> cat list0101.c**↵

この方法は、ワーキングディレクトリがCディレクトリ以外であれば無効。

## "~じゃないですかぁ"言葉はやめよう

最近テレビを見ていると、芸能人ばかりか、比較的教養のある人までもが、会話の最後 に

#### "~じゃないですかぁ。"

を連発している。これは、非常に聞きづらいばかりか、目下の人に言われると、馴れ馴れ しく感じて、場合によっては腹立たしくも感じる言葉である。

そもそも、

#### 「あのとき私はきちんと確認したじゃないですか。」

という例からもわかるように、この表現は、一応は丁寧ではあるものの、かなりキツい感 じも与える。あるとき、私の研究室を訪ねてきた学生が、

… そもそも僕はアルバイトをしてるじゃないですか。

… C++って、Cに比べて難しいじゃないですか。

… 他の本と違って、先生の本は、分かりやすいじゃないですか。

おそらく僅か数分の間に、百連発?!? (ちなみに、初めての学生であって、アルバイトし ている話しも初耳)。

目上の人にこのような言葉づかいをすると、

● 馴れ馴れしく、失礼な感じを与える。

● ただ意見を述べているだけのつもりでも、同意を強要しているように取られる。 など、悪いところだらけである。このような言葉遣いは慎もう。芸能人の真似をするな!! 普段から練習しておかないと、就職活動の面接のときにポロッと出てしまうぞ。

- … そもそも大学って高校までと違って自由じゃないですかぁ。
- … 最近はインターネットがはやっているじゃないですかぁ。
- … 一次面接では、この問題を解くように言われたじゃないですかぁ。

そうすれば必ずやマイナスの印象を与えるだろう。人間イザというときは、"普段"が出 てしまうものである。普段から、気を付けておこう。

## 文献の引用ということについて

論文、レポートなど、ドキュメントを作成したときは、いかなる場合でも、参考とした 文献や、引用した文献を必ず記さなければならない。ここでは、その重要性について、二 つの文献から引用する。

§

科学論文においては適切な reference (文献) を cite (引用) するのは非常に大切な事であって、 これは我田引水にならぬ様常にフェアな態度で行う様心がけるべきである。Reference を使うと いうことは情報やアイディアの系譜をはっきりさせる事であり、自分の主張を正当化する根拠 を示す事である。欧米ではオリジナルなアイディアを誰が最初に出したのかを明確にする事に 非常な神経を使っていて、うっかり引用すべき文献を落としたとすると、思わぬ敵を作ること になる。日本ではこの様な訓練はしない様だが、米国では高校位から、自分のオリジナルなア イディアと他からの受売りのアイディアの区別をはっきりさせる訓練をしていて、普段書くレ ポート等でも常に reference の citation をさせる様にしている。 読者は plagiarism という単語を御 存知だろうか。これは他人のアイディアを自分のもののように見せかけて提出することで、非 常に悪い事だとされている。Plagiarism には代理人に書いて貰ったレポートを提出する事から、 他人のアイディアを reference citation せずに自分の論文に書き込むことまで含まれていて、大学 によっては plagiarism で捕まると即時退学という所も多いから恐ろしい。英語世界は reference に関してはこれ程神経質なのだから、論文を書く時には相当注意する必要がある。またもっと も現実的な面では、引用しなかった文献の著者が referee になって物言いが付き、出版が遅れる などという事態も起こる。

> 日本物理学会編『科学英語論文のすべて』, pp.56-57, 丸善, 1984 ※網掛けは引用者による。

■ 参考 ■ 人気映画"刑事コロンボ"では、他人のレポートを盗作した学生が、教授に"退学にしてやる"と言わ れ、逆恨みして教授を殺すという事件が扱われていた。レポートを写せば即刻退学なのだ!!

§

ここで、本物の初心者にたいして一言を念のために申し添えておく。ここで借りものの一章・ —節・一文とは、けっしてその書名・著者名を堂々と明らかにしての他の先達からの引用のこ とではなく、他人の著書から無断で借りてきているにもかかわらず、こっそりとあたかも自分 自身の文であるかのごとくに用いることや、自分の究明した論理や理論でもないものを、さも 自己の研究成果であるかのごとくにそ知らぬ顔をして自分の文章として改竄して用いる輩の文 章のことである。したがって、読者諸君がなんらかの機会に自らの文章を公けにされるばあい には、他人の文章は出典を明らかにすることを原則とし、出典が不明のばあいは著者不明と認 めることが肝心である。 いっぷん しゅうしゃ しゅうしゃ しゅうしゅう (次頁に続く)

他人の文章をこっそりと借用したばあいには、いかに巧みに自らの論として用いたつもりで あっても、かならずバレるものなのである。諺に曰く、<隠すより現るるはなし>であって、 他人の論理はまずは己れの論理に見事には適合しないものと覚悟すべきである。それよりもな によりも、他人の血と汗と涙の結晶である理論や論理をあたかも己れ自身の発見に関わるかの ごとくに用いることは、これは盗人にも似て卑劣そのものである。

もちろん、他人の発見、研鑚に関わる理論や論理は、たしかにその人のものではあるが、そ の人が一度筆をとってその発見・研鑚に関わる理論や論理を公表すれば、その理論なり論理な りはその人のものでありながら社会的となり、人類の文化遺産として万人に供されることにな るのである。

これはたとえば、ピタゴラスの定理やオームの法則のごとくにである。しかしながら、この オームの法則やピタゴラスの定理のごとくに発見者の手からまったく離れて独立的に一人歩き を始めた理論や法則などのばあいは改めて出典を明示する必要はない。なぜならこれは天下周 知の事実であるだけに、ことさらのなにのなにがしが手になるものと明言せずとも誰にでもわ かっているからであり、知らないほうが無知として恥になるくらいの公的法則であるからであ る。

だが、そのような周知のものと違っていまだ社会的に一般性をもつレベルにいたらない理論や 論理のばあいには、たとえどんなに面倒であっても、それを用いるばあいには、引用という形 式であれ、自分の文章の一部として用いるばあいであれ、自分の論の展開として用いるばあい であれのいずれを問わず、筆者は堂々とその発見者・研鑚者を記し、出典を明示する形で敬意 を表するのを大原則とするものである。それがどうしても嫌ならば、事は簡単である。その理 論なり論理なりをこっそりと用いて盗作呼ばわりをされるか、絶対に自らのものとして用いる ことをしないかである。再言しておくが、堂々と用いるとは、あくまでも出典を明示して引用 すると明言することであり、けっしてそれ以外ではない。

私事に関わるが、私も公けに筆をとって二十年、当然のこととして先達の価値ある論文を引 用するを常態としてきたが、逆にまたいろいろな人たちの文章の中に盗用という形の私の論を 見出してきていることである。だが、私はほとんどその盗用を論じたことは公けにはない。

なぜかというに、あまりに私からの盗用が明白すぎたからである。具体性でいえば、その論 文!? は私からの盗用の個所・論理だけが輝いて見え、その盗んだ御当人の論の展開個所とな ると、これはもう吹きだすことなしにはとうてい読めたシロモノではなかったからである。そ れにしても、どうして一言断れないものであろうか。それら盗用者の認識をあれこれ想像する うちに、もの悲しくなってきたことである。

南郷継正『武道の科学』, pp.22-24, 三一書房, 1991

参考文献

#### ■ 本文中で引用した文献 ■

1)南郷継正 『武道への道 武道をとおしての教育論』, 三一書房, 1979

- 2)Peter van der Linden, Expert C Programming DEEP SECRETS, 1994 梅原系訳『エキスパートCプログラミング-知られざるCの深層』,アスキー,
- 3) 日本物理学会編『科学英語論文のすべて』, 1984
- 4) 南郷継正『武道の科学』,三一書房, 1991

#### ■ その他の参考文献 ■

- 5) 山口和紀 『The UNIX Super Text【上】』, 技術評論社, 1990
- 6) 南郷継正『武道講義 第一巻 武道と認識の理論 I』,三一書房, 1990